Photoshop 2021 (version 22) crack exe file Activator [Mac/Win]

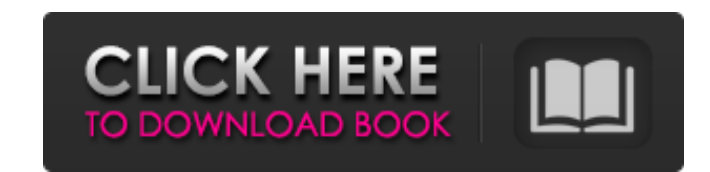

# **Photoshop 2021 (version 22) Crack + X64**

Additional Resources: History Photoshop has been around since 1987, when Larry says he bought the program after a friend said "Hey, you should buy that Photoshop thing. It's really useful." He says he started with it by ac Photoshop just happened to be the first image manipulation program available for Windows. For computer enthusiasts, this may be a well-known acronym. Anyone who has worked with raster graphics (images) know that they are c bitmapping. Altering an image involves moving, scaling, or otherwise changing the pixel values of the bits that form the image. The basic concept behind Photoshop was to take an expert's workflow from film editing and appl "Photoshop was supposed to deliver professionals a workflow where you could edit your pictures like you would do on film, but without too much extra effort. You could connect the program up to your scanner and make adjustm print outs. The program was also meant to take advantage of the random access of computer files, even to the extent of supporting the ability to batch-import files and work on a large collection of pictures at once." How i options, but that's not its only feature. It's commonly used by educators as a learning tool; the program has a wiki that offers tutorials, support, and even a glossary of terms. The reason it's often used in this fashion and is, in many ways, easier to learn if your a non-expert. For example, when you first open Photoshop you have a Library view that shows all your images, and the Library view is the default view. You use the Library to so tabs of the window. When you select an image, you will see the Image Window, and other windows can be used to crop and adjust exposure. There are three ways to edit an image. You can use the familiar tools in the Toolbox, options at the right of the Toolbox, including the Options Bar. Finally, there are menu commands at the top of the

Bookmark this page and come back anytime to download the latest version of Photoshop Elements as listed above. All the best, Further Reading: 5 Best Photoshop Software While photo editing isn't the only thing Photoshop doe relatively inexpensive software that has a very simple user interface. Most photo editors have a similar set of tools for editing photos but not Photoshop. It is designed to be as versatile as possible with different ways and you can even create custom shapes that can be applied to images. One of the features of Photoshop that make it so popular is its many features. There are so many features of this software that it can be really tricky t exterp- list which is why some people would even suggest that you need to save your disks in order to keep up with all of the updates! With its many features and many tutorials on how to use them, it is no wonder that Phot GIFs, poster designs, and much more. With such a versatility, Photoshop is what most people use to edit and create images, though you may find that you will also find other software that will suit your needs. What You Need computer is now easier than ever. The software that you are about to use is no different. Being able to create images from scratch has never been easier. Luckily, the features of Photoshop are designed to make your life ea You can create a single image in Photoshop, make some edits, and then save the image and apply it to other images. You can save your edits as individual layers, use adjustment layers, or even create custom layers for speci adjusting certain aspects of your image. You can increase or decrease the brightness of colors, add filters, or add other effects. It is easy to create many different custom layers. You can add small, medium or large areas that can be re-positioned. With these simple tools, you can create great images that can be used in a variety of 388ed7b0c7

### **Photoshop 2021 (version 22) Crack Download [Mac/Win]**

# **Photoshop 2021 (version 22) Crack Serial Key (April-2022)**

Q: Can I have a multi-channel V4L device with different resolutions? I'm working on an Android app that streams camera feed to my PC, and I would like to be able to choose the resolution that camera feed is streamed. The a LibV4L, and the Android developer site says that on the Nexus One there are four android.media.devices.CameraDevice sources; front, back, camcorder, front-facing. This is great for getting camera frames from the front came resolutions. I'm on Windows 7, and I would like to stick with a.NET standard library, so I have no great desire to use C++ (although I could do so). Do I need a separate V4L device for each resolution that I want to stream in V4L devices that let you pick a different resolution: you'll have to implement one yourself. I assume that this is what you are already doing. For writing a device driver that lets you select a resolution I'd recommend 1280x720. The first one can be easily accessed from the file descriptor returned by mdevquery devices, and I'm not sure what the API is for getting the last one. An alternative is to just implement your own filesystem driv because you have to write an IRQ driver. You can use the first option as a baseline. From the United States patent published with the case number US 2006/0201761 A1 we know that said patent provides a means to share conten networks. It specifically provides the ability for one mobile device to operate in, for example, a music sharing mode with one or more other mobile devices sharing the music content of that mobile device in real time, such as the music content shared to that device, by other mobile devices. The above-mentioned patent is hereby incorporated by reference in the present application.Q: How to unit test a controller action using TDD? I am having

# **What's New in the?**

Q: how to add a line to the center of an image using the CSS text property? How can I add a line to the center of an image using the CSS text property? the following example will add text to the bottom of the image.. html: property. It's not compatible with Internet Explorer 8 and older, but for the modern browsers, it looks like this: .box { text-align: center; translateY(-50%); } See for a demo. Q: A set \$xA\cap yB e\emptyset\$ implies \$xA= with \$A\cap B e\emptyset\$, and \$x\in A\$ and \$y\in B\$. Assume \$xA\cap yB e\emptyset\$. Is it true that \$xA=yB\$? If it is true, then what can we say about \$x\$ and \$y\$? In other words, if \$x\$ and \$y\$ are different points in \$X (or, \$yA\cap B=\{y\}\$) I have thought a lot about this question, but could not find any solution. If it is true, then why? In fact, one can prove \$\$x(A\cap B)=\{x\}\$\$ By the way, I am not sure whether the OP might have rea clearer. Thank you. A: Assume that  $xA\cap yB = \{a\}$  with  $a \in X$ . Then  $B \subset \overline{B}^c \cup C$ 

# **System Requirements:**

Mac OS X 10.6 or later Quake III Arena 1.32 At least 256MB RAM Note: The Mac version only supports up to 4 players on the same Mac at the same time. The editors can only edit the data of their own games. The editors cannot editors cannot create new titles, or put data into the game title. The editors cannot add the characters and the maps to the titles. The editors

#### Related links:

<https://bustedrudder.com/advert/photoshop-cc-2018-crack-serial-number-2022/> <http://www.male-blog.com/2022/07/04/photoshop-2022-version-23-0-keygen-generator-for-windows/> <http://iptvpascher.com/?p=31427> https://u-ssr.com/upload/files/2022/07/5IbyDoEfwiJkPNnib9Qk\_05\_b01e269a4341aeaf861d0d0794677894\_file.pdf <https://efekt-metal.pl/witaj-swiecie/> <https://touky.com/photoshop-2022-version-23-1-product-key-free-latest-2022/> <https://jimmyvermeulen.be/photoshop-cc-2019-version-20-crack-keygen-with-serial-number-mac-win-2022-latest/> <http://www.ecomsrl.it/adobe-photoshop-2021-version-22-3-1-download-3264bit/> [https://www.vsv7.com/upload/files/2022/07/atJW5HWlASjnzUVDM6BI\\_05\\_b01e269a4341aeaf861d0d0794677894\\_file.pdf](https://www.vsv7.com/upload/files/2022/07/atJW5HWlASjnzUVDM6BI_05_b01e269a4341aeaf861d0d0794677894_file.pdf) [https://www.cameraitacina.com/en/system/files/webform/feedback/adobe-photoshop-cc-2018-version-19\\_13.pdf](https://www.cameraitacina.com/en/system/files/webform/feedback/adobe-photoshop-cc-2018-version-19_13.pdf) [https://battlefinity.com/upload/files/2022/07/eWi1EukA347SJVUuBYys\\_05\\_eded42805c588916ddb39456db018231\\_file.pdf](https://battlefinity.com/upload/files/2022/07/eWi1EukA347SJVUuBYys_05_eded42805c588916ddb39456db018231_file.pdf) <https://teenmemorywall.com/adobe-photoshop-2022-version-23-0-1-mem-patch-lifetime-activation-code-for-windows-latest/> [https://awinkiweb.com/wp-content/uploads/2022/07/Adobe\\_Photoshop\\_2021\\_Version\\_224\\_HACK\\_\\_With\\_License\\_Code\\_2022-1.pdf](https://awinkiweb.com/wp-content/uploads/2022/07/Adobe_Photoshop_2021_Version_224_HACK__With_License_Code_2022-1.pdf) <https://bistrot-francais.com/photoshop-cc-2014-free-for-pc/> <https://alafdaljo.com/adobe-photoshop-2022-product-key-full-free-download-latest-2022/> [https://zentrum-beyond.de/wp-content/uploads/2022/07/Adobe\\_Photoshop\\_2021\\_Version\\_225.pdf](https://zentrum-beyond.de/wp-content/uploads/2022/07/Adobe_Photoshop_2021_Version_225.pdf) <https://jacobeachcostarica.net/photoshop-cc-crack-serial-number-updated-2022/> <https://theamazingescape.com/adobe-photoshop-2021-version-22-4-3-keygenerator-torrent-april-2022/> <https://solaceforwomen.com/adobe-photoshop-cc-2018-2022/> <http://freemall.jp/adobe-photoshop-2021-version-22-3-1-hack-patch-download.html> <https://anthropology.as.uky.edu/system/files/webform/nathvill832.pdf> <http://greenteam-rds.com/?p=16301> <https://lannews.net/advert/photoshop-install-crack-free-download-mac-win/> [https://myrealex.com/upload/files/2022/07/HwVMfH23QIWOHUVYow4T\\_05\\_b01e269a4341aeaf861d0d0794677894\\_file.pdf](https://myrealex.com/upload/files/2022/07/HwVMfH23QIWOHUVYow4T_05_b01e269a4341aeaf861d0d0794677894_file.pdf) <https://www.reperiohumancapital.com/system/files/webform/new/Adobe-Photoshop-2021-Version-2231.pdf> <http://majedarjoke.com/2022/07/05/photoshop-2021-version-22-1-1-with-license-key-latest-2022/> <http://www.cpakamal.com/adobe-photoshop-2021-version-22-2-crack-exe-file-download-updated/> [https://mxh.vvmteam.com/upload/files/2022/07/1jYkRI6yWXrwpsTunsNp\\_05\\_b01e269a4341aeaf861d0d0794677894\\_file.pdf](https://mxh.vvmteam.com/upload/files/2022/07/1jYkRI6yWXrwpsTunsNp_05_b01e269a4341aeaf861d0d0794677894_file.pdf) <https://ig-link.com/photoshop-2021-version-22-1-1-crack-with-serial-number-full-product-key-free-win-mac-2022/> <https://paulinesafrica.org/photoshop-2022-version-23-1-1-full-license-free-download-latest/>